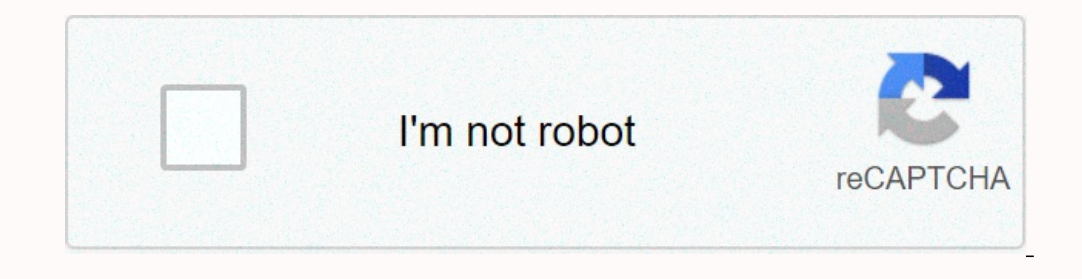

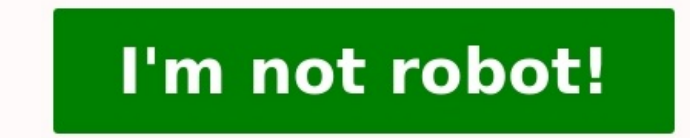

## **Exercices nombres pairs et impairs c**

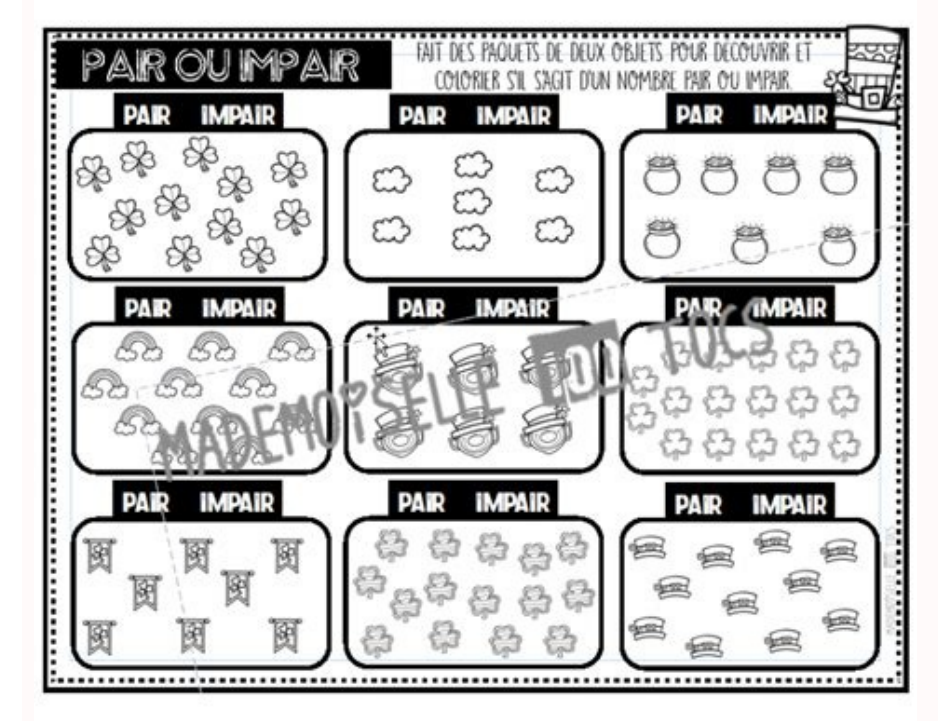

**sur les nombres pairs et impairs cp.**

Exercices nombres pairs et impairs cm1. Exercices sur les nombres pairs et impairs ce1. Exercices pairs et impairs exercices pairs et impairs exercices ce1. Exercices nombres pairs et impairs tronc commun. Exercices nombres pairs et impairs ce2 pdf. Exercices nombres pairs et impairs ce2. Exercices des nombres pairs et impairs tronc commun. Exercices nombres pairs et impairs ce1. Exercices

Si tu ne te souviens plus des nombres pairs et que tu sais compter de 2 en 2, tu peux les retrouver en disant 0 2 4 6 8. Maintenant, on passe aux exercices d'entraînement bien sûr. Je vais te montrer des nombres, et toi de de ne pas mettre pause. Ensuite, je te donne la réponse. Je te laisse pour le moment en haut de l'écran les nombreux pairs et impairs, et je les enlèverai ensuite. 46 pair ou impair ? 46 se termine par 6 qui est pair. Et 3 et 9 est impair donc 59 est impair. Maintenant j'ai écrit des nombres un peu partout, mets ton doigt uniquement sur les nombres pairs. Mets pause sur la vidéo et continue quand tu as terminé. Il faut en trouver 6. Et voilà propose de faire cette fiche d'exercices que tu retrouveras comme toujours sur le site maitrelucas.fr sous cette vidéo, et nous on se retrouve bientôt. Salut.

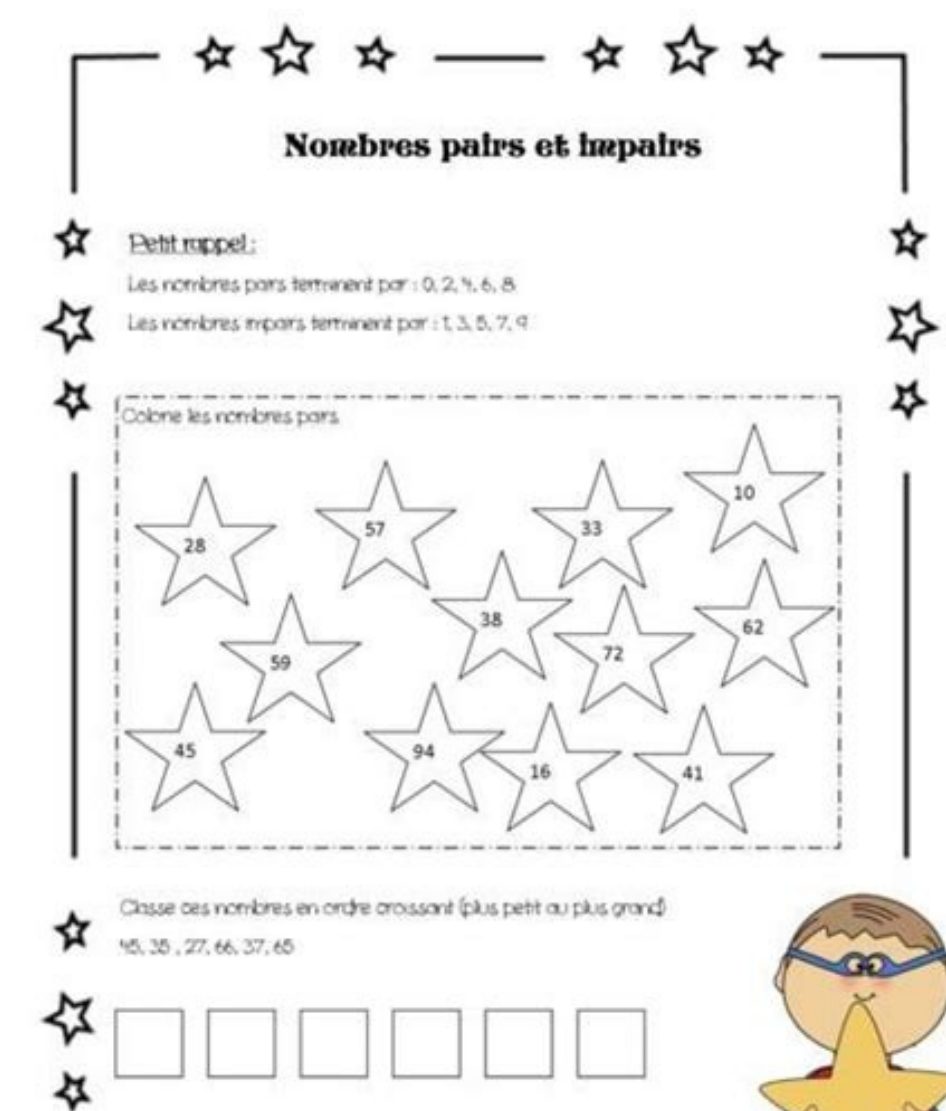

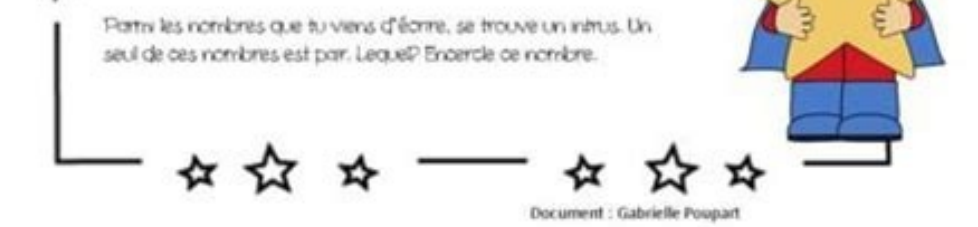

Il y a 2497 commentaires laissés par les utilisateurs sur le site. Laisser un commentaire pour ces fiches Ces fiches Ces fiches permettent de s'entraîner à distinguer les nombres pairs et impairs en partant d'une addition. Nombres-pairs-et-impairsTélécharger CP (Cours primaire) CE1 (Cours élémentaires 1ère année) Compter, Nombre et Calculs

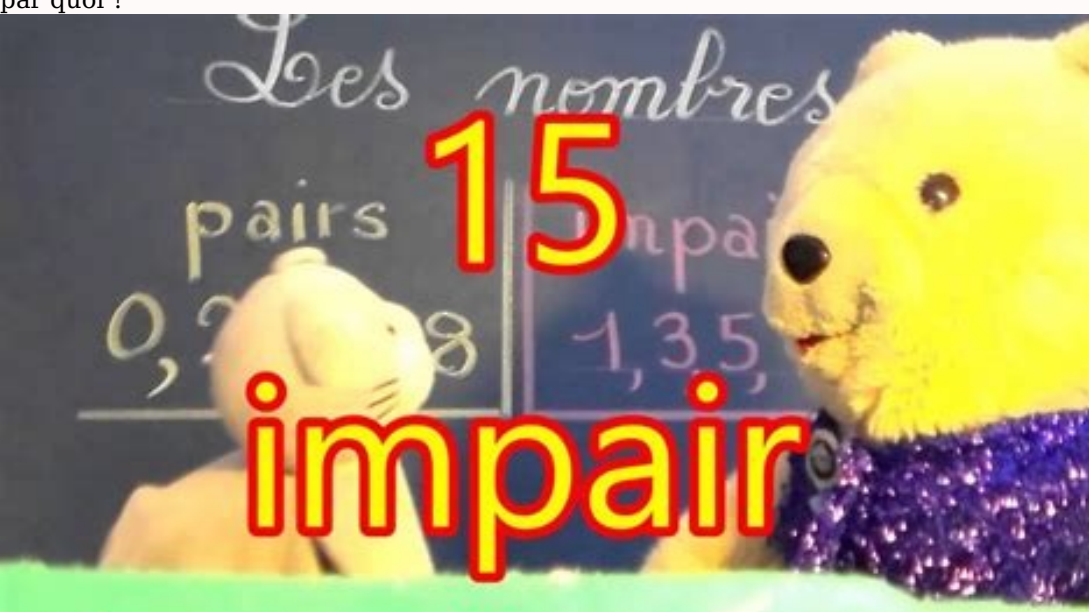

Distinguer les nombres pairs et impairs. Reconnaître un nombre pair. ours préparatoire) CE1 (Cours préparatoire) CE1 (Cours élémentaire 1ère année) Matière Maths , Mathématiques Mais vas te ranger, la maîtresse a dit qu'il faut se ranger, pourquoi tu restes là ? Ne le gronde pas, il n'a per on se range deux par deux, on fait us Regarde Gelay ar deux, on fait des paquets de deux. Regarde cette classe, j'ai dessiné un point pour chaque enfant. Je peux compter les élèves de 2 en 2. 2 4 6 8 10 12 14 16 18 20 22 4 as besoin de temps pour réfléchir. Moi je ne vois rien du tout. Alors regarde plus attentivement les unités. Ah oui, il y a 2 4 6 8 0 et de nouveau 2 4 6 8 0 et de nouveau 2 4 6 8 0. Eh bien voilà, les nombreux pairs sont de 2 en 2 et qu'il reste un élève, cela veut dire que le nombre d'élèves de la classe est impair. Mais attends, si je prends 54 c'est quoi ? Et bien, 54 se termine par quoi ? Mmm, 4. Et bien voilà, on a dit que 4 est pair. par quoi ?

Colore les quimauves portant un chiffre pair pour la tasse de chocolat chaud ! Nombres pairs researc graves a edigate

Dans ce cours de mathématiques, nous allons voir qu'un nombre entier est soit pair, soit impair. On parle alors de parité. À la fin de cette leçon de numération, vous trouverez des exercices d'évaluation, une vidéo, ainsi Exemple : 148 est un pair, car son dernier chiffre est 8. Qu'est-ce qu'un nombre impair ? Si en revanche le dernier chiffre est 1, 3, 5, 7 ou 9, c'est un nombre impair. Exemple : 379 est impair, parce que son dernier chiffre est 9. Réviser en vidéo S'entraîner Lancer le quiz (Les our membre entier et nous devons vérifier qu'il est pair ou impair en utilisant un programme C.Un nombre pair est un entier exactement divisible par 2. Exemple: 0, 4, 8, etc.Un nombre impair est un entier qui n'est pas exa

printf("Paire"): else printf("Paire"): return 0: } Sortie:Entrez un entier: 2 Pairereport this ad MathsRécompensesSuivi des progrèsLes avantages d'IXL.Connexion 3 exercices gratuits à télécharger et imprimer pour travaille nombres pairs; entoure les nombres impairs; écris les doubles quand c'est possible... Télécharger (PDF, Inconnu) Il y a 2497 commentaires laissés par les utilisateurs sur le site. Laisser un commentaire pour cette vidéo Le 0, 2, 4, 6, 8 et les nombres impairs par 1, 3, 5, 7, 9. Les élèves qui savent compter de 2 en 2 pourront rapidement retrouver les nombres pairs. Pour expliquer ce que sont les nombres pairs et impairs, je m'appuie sur une

); else printf("Entrez un entier:"); scanfie:Entrez un nombre est pair ou impair en utilisant l'opérateur de modulo#include int main() { int nbr; printf("Entrez un entier:"); scanf("%d", &nbr); if (nbr % 2 == 0) printf("Im ternaire#include int main() { int nbr; printf("Entrez un entier"); scanf("%d", &nbr); nbr % 2 == 0 ? printf("Paire") : printf("Impaire"); return 0; } Sortie:Entrez un entier: 2 PaireSavoir si un nombre est pair ou impair e

un nombre pair ou impair d'élèves. S'il reste un élève seul, le nombre est alors impair. Ensuite, je donne quelques petits exercices pour reconnaître rapidement si un nombre est pair ou impair. Évidemment, il va falloir s'

1.

Voilà, ce grand nombre est impair, c'est aussi facile que ça. Je répète les nombres pairs se terminent par 0 2 4 6 8 et les nombres impairs par 1 3 5 7 9.